BERGISCHE UNIVERSITÄT WUPPERTAL GAUSS-STRASSE 20 42119 WUPPERTAL TELEFAX (0202) 439-2901 TELEFON (0202) 439-0 WWW www.uni-wuppertal.de

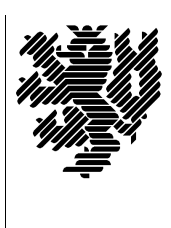

*Fachbereich C*

MATHEMATIK UND NATURWISSENSCHAFTEN Fachgruppe Mathematik und Informatik Prof. Dr. Hans-Jurgen Buhl ¨ Praktische Informatik / Numerik

E-Mail: Hans-Juergen.Buhl@math.uni-wuppertal.de WWW: http://www.math.uni-wuppertal.de/∼buhl

# Generische Programmierung (Spezielle Kapitel der praktischen Informatik)

## WS  $2010/2011 - \ddot{U}$ bungsblatt 12

24. Januar 2011 Abgabe: bis 31. Januar 2011 an c.seepold@uni-wuppertal.de

#### Aufgabe 1. HelloWorldPolicy

Bringen Sie das HelloWorldPolicy-Beispiel der Vorlesung (Kapitel 3) zum Laufen und testen Sie dessen Ausführung.

Ergänzen Sie es um eine weitere Policy-Ausprägung der language policy und testen Sie erneut.

#### Aufgabe 2. HelloWorldPolicy-Erweiterung

Ergänzen Sie das Beispiel aus Aufgabe 1 um eine weitere output policy HelloWorldOutputPolicyWriteToCerr und testen Sie erneut.

### Aufgabe 3. Policies

Überlegen Sie sich Implementierungsvarianten (Policies), die für die STL sinnvoll und notwendig wären. Erstellen Sie eine Übersicht der von Ihnen gefundenen Policies und der Ihnen wünschenswert erscheinenden Ausprägungen dieser Policies.

#### Aufgabe 4. AOP

Aspektorientierte Programmierung

[http://de.wikipedia.org/wiki/Aspektorientierte](http://de.wikipedia.org/wiki/Aspektorientierte_Programmierung) Programmierung

erlaubt ebenfalls, verschiedene (hier sogar zur Laufzeit ausw¨ahlbare) Implementierungsvariantenvarianten in komplexe Anwendungen zu integrieren.

Lesen Sie [http://www.aspectc.org/fileadmin/publications/aosd-2007-tut-2x2.pdf.](http://www.aspectc.org/fileadmin/publications/aosd-2007-tut-2x2.pdf)

Welche verschiedenen "Policies" werden in den hier beschriebenen diversen Beispielen mit jeweils welchen Ausprägungen genutzt?

Wie werden Policies im AOP realisiert, wie ausgewählt?